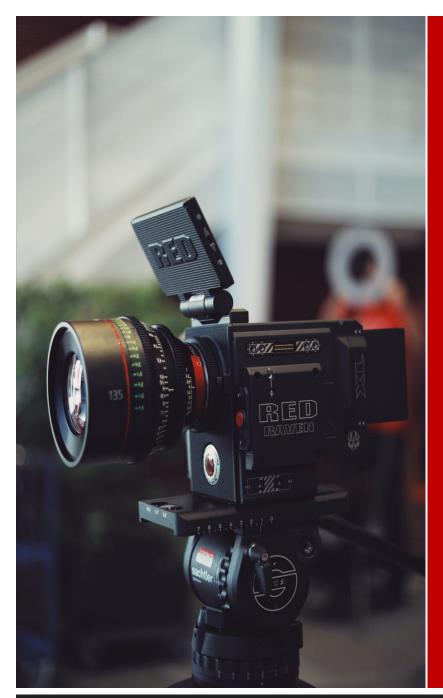

# The Dayton Microcompter Association Volume X Nº 5 (May 2020) - The Databus Monthly Newzletter of

### -Contents-

| About DMA                    | 2 |
|------------------------------|---|
| May Meeting                  | 3 |
| April Trustees' Minutes      | 4 |
| Organizational Communication | 7 |
| How to use Zoom1             | 3 |
| History of DMA1              | 4 |
| Membership Form1             |   |

May Meeting:

**Video Editing** 

Note: If you prefer to print The Databus rather than read it on line, and are not a new or renewing member, please save a tree (or at least a twig) by not printing page 15, which merely contains a Membership Form.

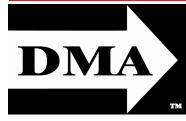

Post Office Box 4005 Dayton, Ohio 45401 (937) 777-DMA1 (777-3621)

Visit us at:

**DMA1.org** 

# *Your* 2019/20 Officers:

President
Peter HESS
Vice-President

Ken PHELPS Secretary

Glady CAMPION Treasurer

Pat FLYNN
Officers need not be
Trustees.

### Trustees:

Martin Arbagi
Glady Campion\*
Edwin Davidson\*
Patrick Flynn
Peter Hess\*
Brent Kerlin
Debra McFall
Ken Phelps
Gary Turner
\* = Newly elected or reëlected

### Webmasters:

Mark CAMDEN & Brent KERLIN

Webmaster Emeritus: Dave LUNDY, †4/13/20 Established in 1976, DMA is a group of Dayton-area professionals and enthusiasts in the field of computing and digital information technology. General Membership Meetings are usually held on the last Tuesday of each month. DMA has a number of Special Interest Groups (SIGs) in areas ranging from digital investing and genealogy to the Linux operating system. Each SIG meets according to its own schedule. DMA is a member of the Association of Personal Computer Users' Groups (APCUG) and the Affiliated Societies' Council (ASC). Click on any of the logos—including our own (top left)—to go to that organization's Web site.

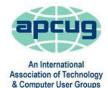

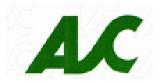

### Submissions ...

HE DATABUS welcomes compliments, complaints, suggestions, and especially articles. We can accept articles in ASCII, or as attachments in Microsoft Word, Open or Libre Office Writer, or, yes, even WordStar (a word-processing program that goes back to about 1980!). Send articles to:

### Editor@DMA1.org

All articles are subject to editing for spelling, grammar, usage, and space. Always retain a copy of your work, as THE DATABUS cannot be responsible for loss. When articles are of roughly equal quality and importance, those by paid-up DMA members receive preference.

A LL REGISTERED TRADEMARKS, for example: the DMA Arrow, Hangouts, Joomla, Linux, WordPress, or ZOOM, are the property of their respective owners. However, the Registered Trade Mark symbols (® or ™) have been omitted for better readability. The Editor occasionally inserts comments into articles. Such comments are sometimes preceded by the phrase: "EDITOR'S NOTE," are usually in square brackets [like these], and are always in sans-serif type, like these paragraphs.

THE DATABUS is written and published by volunteers. We do not give professional advice on hardware, software, or network installation, repair, security, or troubleshooting. If you need expert assistance for your digital device, please seek the advice or services of a qualified professional.

May Meeting: 7:00 P.M., Tuesday, the 26th

# No Driving—No Parking—No Charge

Mark Camden & Edwin Davidson:

# Video Editing Techniques

E DWIN AND MARK are tag-teaming this month's presentation. They plan to demonstrate some of the techniques they have learned from experience shooting video for organizations, events, and family. The discussion will center on the more frequently used video editing software from Pinnacle, Adobe, and Microsoft. Mark may show some of his drone footage.

Be sure to bring your questions with you.

EDWIN DAVIDSON is a long-time member of DMA. He has been working in and around the Media for more than forty years, including two Academy Award nominated films in 1983. Producing videos, slide shows and writing shows since the 1990s,

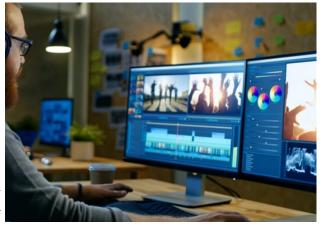

he can work in front of the cameras or behind the scenes in many capacities. Currently self-employed as a producer, Ed's skills include lighting, photography, and writing.

MARK CAMDEN is one of our most involved members. His is webmaster for <a href="www.DMA1.org">www.DMA1.org</a> and a frequent DMA presenter. His many interests include robotics, drones, RC aircraft, model yachts, Raspberry Pi, and video photography, to name a few. ... TDB

### Mendelson's closing delayed by Covid pandemic

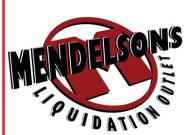

Everything on the 1<sup>st</sup> floor is 60% off! Sandy is offering ONE LAST CHANCE TO LOOK FOR EVERY LAST THING! On Wednesday, June 3, Mendelson's will hold its *biggest on-line auction ever* where racks of merchandise will be sold floor by floor until everything is gone!

https://meci.com/

https://www.facebook.com/shop.mendelsons/

### Nominations for the Board of Trustees open May 1st

Nominations for DMA Trustees are open from May 1<sup>st</sup> through August 31<sup>st</sup>. Elections are held for three positions on the DMA Board of Trustees at our Annual Meeting every September. Candidates must be 21 and a regular or asso-

ciate member in good standing for at least 12 months prior to the September elections. No experience necessary.

Contact: <a href="mailto:DMA-Board-2020@DMA1.org">DMA-Board-2020@DMA1.org</a>

(MARCH MINUTES—Continued from page 5)

Marketing – Edwin Davidson, Pat Flynn, Peter Hess, Debra McFall

A meeting announcement was sent out to members of the media.

### Membership - Glady Campion

As of last month's General Membership meeting, we had 53 Regular, 3 Associate, 0 Student, and 5 Life members for a total of 61. Attendance for the ZOOM meeting was 26 and there was no 50/50 raffle.

Net Administration Team - Ken Phelps, Gary Turner, Pat Flynn, Brent Kerlin, Mark Camden

No problems with the website or Meetup to report. Mark Camden posted a calendar page to the dma1.org website.

Pat Flynn purchased a ZOOM account for DMA to use for meetings all meetings. Pat also set up the account.

Programs - OPEN!!! We NEED to find a Programs chair!!!

John Kennedy might be able to do a presentation on Windows 7. Peter is working on other possibilities.

Other suggested topics: Virtualization, Deep Fakes, Streaming video, Car hacking, Chromebooks, Bitcoin and Block chain, InitiativeQ.com, Internet Architecture; Smart Home technologies.

### Publications - Martin Arbagi

The March DATABUS has been posted on line.

### **UNFINISHED BUSINESS**

### Wright State Archives – Martin Arbagi, Glady Campion

Still in progress

### Next Board Meeting

The next Board Meeting will be 7:00 P.M. on Monday, May 4, 2020 via ZOOM.

Fairborn Fire Station #2 has been reserved through December 2020 in the hopes that we will return.

### ThinkTV Auction – Gary Turner

The auction will be held April 20-25. DMA has donated a Levono Tab M10 10" tablet, which is listed on http://events.cetconnect.org/action-auction. It appears the auction will be broadcast from CET in Cincinnati and the proceeds shared with ThinkTV in Dayton. ThinkTV sent a thankyou for our donation.

### **Summer Picnic**

Martin Arbagi reserved Shelter #3 at Indian Riffle Park for July 18. We may have to cancel, but

(Continued on page 6)

inutes are normally published almost two months late, because the Minutes for, say, the April Board meeting must be approved by the Trustees at the following month's meeting in this case, early May. The corrected and approved April Minutes would thus appear in the May DATABUS (this issue), published toward the end of the month.

Trustees' meetings are on the first Monday of each month, except when that day is a legal holiday (for example, Labor Day in September). They begin at 7 p.m., and are open to all DMA members. For the convenience of Trustees who reside in Springfield, recent meetings have been held at Fire Station #2, 2200 Commerce Center Boulevard, in suburban Fairborn on Dayton's East Side. Click here for a map. In light of the ongoing epidemic, Trustees will probably hold their next (June) meeting using ZOOM. Request ZOOM credentials at the May General meeting.

### MINUTES—DMA BOARD OF TRUSTEES

DMA Board of Trustees — Meeting of Monday, April 6, 2020

### **CALL TO ORDER**

The ZOOM meeting was called to order at 7:15 P.M. by Peter Hess.

Trustees present: Martin Arbagi, Glady Campion, Edwin Davidson, Pat Flynn, Peter Hess, Ken Phelps, Gary Turner. Excused: Debra McFall. Absent: Brent Kerlin. Guests: Mark Camden.

### **OFFICERS' REPORTS**

President – Peter Hess

The first DMA General meeting over Zoom went very well, though one member had trouble getting in.

### Vice President – Ken Phelps

Dayton Dynamic Languages SIG plans to use Hangouts in order to meet remotely. Linux SIG plans to use Zoom and Investment SIG will use Zoom if their membership approves.

### Secretary - Glady Campion

Glady presented Minutes for the previous Board meeting. Martin Arbagi moved the minutes be accepted. Gary Turner seconded and the motion passed with Glady abstaining.

### Treasurer – Pat Flynn

Pat presented the Treasurer's rep-

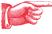

### **COMMITTEE REPORTS**

Audit - Glady Campion

In progress

Fundraising – Peter Hess

No report

| ACCOUNT BALANCES:               |                     |
|---------------------------------|---------------------|
| Fifth Third Checking            | \$4,639.59          |
| Fifth Third Saving              | . 5,749.20          |
| WPCU Share                      | 20.93               |
| WPCU Checking                   | 2,342.64            |
| WPCU Money Market               | 9,088.48            |
| Pay Pal                         | 143.18              |
| TIAA Certificate of Deposit     | 5,367.90            |
| Invested with Dayton Foundation | .+ <u>94,027.09</u> |
| Grand Total:                    | .121,379.01         |
|                                 |                     |

(Continued on page 4)

(FEBRUARY MINUTES—Continued from page 4)

now is too soon to take any action.

### **ZOOM Rules** – Peter Hess

First attempt to set down some rules for using ZOOM or other videoconference tools

- ✓ Communications refer to online meetings, not specifically Zoom
- ✓ Update your meeting software before each session to have the latest security updates ADJOURNMENT

Pat Flynn moved to adjourn at 9:07 P.M. Edwin Davidson seconded and the motion passed.

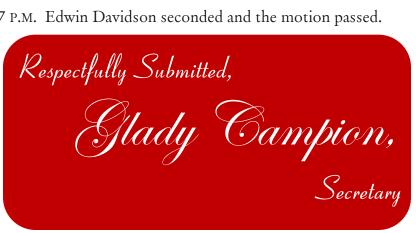

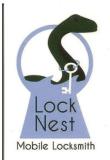

### **Lock Nest Mobile Locksmith**

Steve Davis Owner

P.O. Box 753 Vandalia, OH 45377 937.890.1936

Locknestmobile@gmail.com www.locknestmobilelocksmith.com 10% Discount to DMA members!

# Have a business card? Are you a DMA member?

NY PAID-UP MEMBER of the Dayton Microcomputer Association is entitled to a free business card-sized advertisement in THE DATABUS. Send a good-quality image (600 dpi or better) to Editor@DMA1.org, or give your business card to Martin Arbagi, the Editor, at any DMA meeting. We can embed a link to your Web site (if you have one) in the image of your card. Under weird IRS regulations, your Web site may not include discount coupons for DMA members, although discount offers may be included in the advertisement itself. See the example just above, which includes a member discount. But the advertiser (Steve Davis) could not have posted that discount on his Web site. It appears exclusively in THE DATABUS.

### -ORGANIZATIONAL COMMUNICATION

By Dick MAYBACH, Member, Brookdale Computer User Group, NJ www.bcug.com n2nd (at) att.net

A MAJOR RESPONSIBILITY of any organization is to provide communication both among its members and with those outside. There are many ways to accomplish this, including:

- newsletters,
- mass e-mailings,
- Web sites,
- Facebook and other social media,
- computer bulletin boards,
- face-to-face meetings, and
- voice and video conferences.

Years ago printed newsletters were very important, but high printing and mailing costs have all but eliminated them. Many clubs now publish newsletters on their Web sites, usually as PDFs, making them easier to print than Web site pages. Because accessing issues usually requires several clicks, they are less effective than Web sites in attracting new members and reminding current ones of upcoming events. They excel in communicating technical information, which often requires study or a paper copy that can be consulted when a PC isn't available. Web site newsletter archives make back issues available, making them far more useful than their printed predecessors, but finding information can be tedious unless they are indexed. [EDITOR'S NOTE: Back issues of THE DATABUS are in PDF format, which is searchable.]

Mass e-mail is a good method for announcements, such as meeting reminders and schedule changes. Meetings often don't occur on a fixed schedule, and without reminders, many members will miss them. As with all communications, restraint is important. I get over forty e-mails a day, and messages from those sending too many go directly to a spam folder.

A well-designed Web site is valuable, both for keeping members informed and attracting new ones. Besides making the site available, most hosts collect user statistics that can help gauge its effectiveness by providing such valuable data as

- pages viewed,
- files downloaded,
- number of visitors and how long they stayed,
- viewers' locations,
- searches made, and
- whether they were using a PC or a "smart" phone.

Studying these data can tell you much about how effective your site is. For example, on one I manage 72 percent of the visits lasted less than 30 seconds, and only seven percent longer than 15 minutes. I concluded that many visit only the home page, and that was my only chance to get

(Continued on page 8)

(ORGANIZATIONAL COMMUNICATION—Continued from page 7)

members to the next meeting or entice non-members to join. They might click once if the button were really obvious, but few would take the time to do more. As a result, the home page must have enough information about the upcoming events to attract both current members and prospective ones, although some might take the time to click a "details" button. This space also shows members what activities they missed and others that this is an active organization they should consider. Again, there is space only or a short teaser, with details available after a single click.

A club's Web site requires daily maintenance, as leaving old information on it implies that the organization is inactive. I recommend Steve Krug's, *Don't Make Me Think*, *Revisited* as a guide. It says nothing about HTML coding, but a lot about how an effective site looks.

Figure 1 (facing page [page 9]) shows the site I manage, designed while keeping in mind that I must communicate my message in less than 30 seconds.

The two photos are links that take the viewer to descriptions and pictures of recent events. The three logos near the top are links to the club's sponsor and two charities it supports. Four items in bold text provide links to information on how to join the organization, a plea for members to submit articles, instructions on joining its Facebook group, and information on its activities. Below is a list of upcoming events, most with links to more details. On the left sidebar are teasers with links to articles on recent activities. Finally, at the bottom are links to some related sites. There are also some navigation aids (a menu, a search window, and a "You are here" box), but few 30-second viewers will notice these. Finally, although currently, only about five percent of the visits are via cell phones, this will most likely increase, and keeping the home page simply means these users can view it without frustration.

Figure 2 (page 11) shows how not to do it. (I've blurred the site's identifying information.)

Except for the name of the organization, there is little information here. The only thing viewers learn about the club is that its members own nice cars.

While you can build a site using only HTML, a framework such as WordPress, Joomla, or Drupal makes it easy to add valuable features such as content search, navigation, calendar functions, and meeting registration. This complexity will take time to master and make it more difficult to transfer the job to someone else but documenting what you do will ease both tasks.

The site's host can provide substantial help, such as providing the visitor statistics I've already mentioned. Many also will back up your site and host e-mail accounts for your officers, which allows them to place contact information on a site without exposing their private e-mail accounts.

While a Web site or newsletter acts as the official voice of your organization, a bulletin board or Facebook page provides member-to-member communication. (I'm using "Facebook" here as a synonym for all social media.) There is a risk: for example, an intemperate rant against a vendor on your club's page can be interpreted to be club policy. You may wish to allow only members to post to or even to access the page. Facebook has advantages over a bulletin board, in that it allows graphic content and can provide content search. It also collects user statistics, which as in the case of a Web site, can tell you how effective the service is. Regardless, you must monitor the site con-

(Continued on page 9)

(ORGANIZATIONAL COMMUNICATION—Continued from page 8)

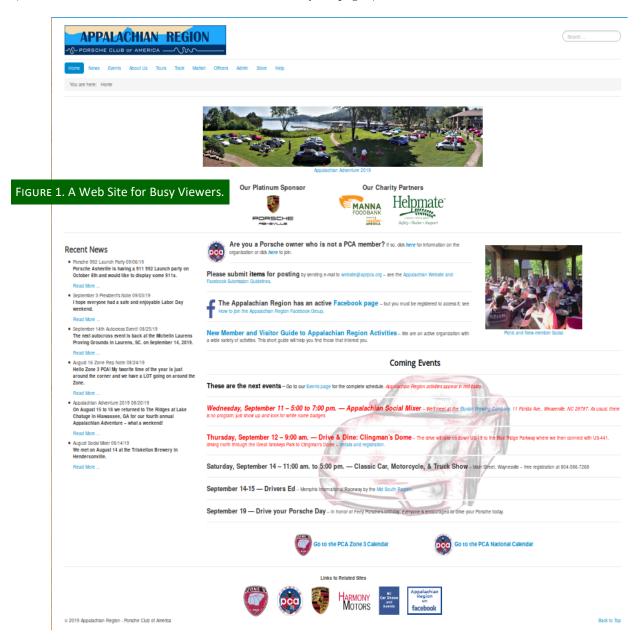

tinually to be sure it presents a positive view of the organization. FIGURE 3 (page 12) shows a Facebook page.

My only criticism is that it's lacking a search feature, which is very helpful as the articles appear in the order they were received. This organization has no Web site and finding the time and place of the next meeting requires tedious searching, making it ineffective for recruiting new members. Choose your communications goals first and then your media, rather than selecting a medium you like and hoping it does what you want.

(Continued on page 11)

### Wayne Fourman May Financial Group, Inc. Financial Planning Services

425 Memorial Drive P.O. Box 320 Greenville, OH 45331 **Phone (937) 548-5035** www.waynefourman.com

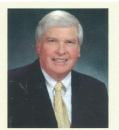

Registered Representative Since 1983

Advisory Services are provided through Creative Financial Designs, Inc. a Registered Investment Advisor, and Securities are offered through cfd Investments, Inc. a Registered Broker/Dealer, Member FINRA & SIPC. May Financial Group, Inc. is not affiliated with cfd companies

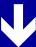

# Patronize Our Member-Advertisers!

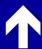

Tax filing deadlines have been <u>extended</u> because of the epidemic! Contact Ed by clicking anywhere on his ad.

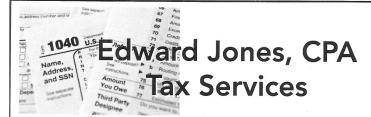

Edward Jones, MBA, CPA Former IRS Agent

1414 N Fountain Blvd Springfield, OH 45504

Phone: 937-408-4433 Fax: 937-390-9541

senojkde@gmail.com

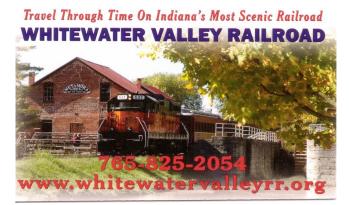

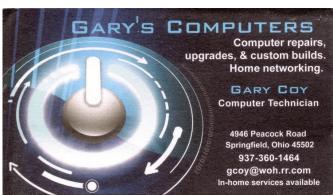

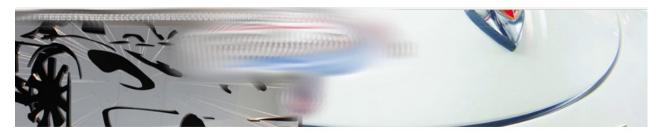

### Welcome

We are enthalians with varied and dwerne backgrounds, enjoying the company of other enthalians and of course the angue itself. The represents the central portion of and is a part of Zone Three. We are goographically close traversel other ways arise reviews of

We offer many activities throughout the year for both social, driving and reclaimed interests. John us for learneyly drives, or other fan and execting activities that will pipue your driving fancy. We are happy to welcome you to a meeting Check out our list of upcoming events to see what's happening. We hope you'll consider joining a fan-loving group of talented and happy individuals that love driving the anazing vehicles produced so perfectly by Poncele. Remember, it's not just the can...it's the people's

Figure 2. An Ineffective Web Site.

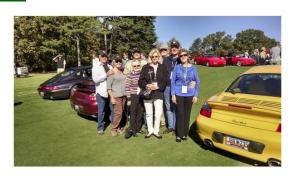

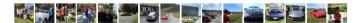

(ORGANIZATIONAL COMMUNICATION—Continued from page 9)

Face-to-face meetings are essential for most organizations. They allow free two-way communication and provide social bonding like no other forum. They do require travel, which can be difficult for some members, especially at night or in bad weather. Consider making these available as video conferences or podcasts for those who can't attend in person. If they can be recorded, even those with schedule conflicts can see what happened, although they can't participate. Effective meetings have a single purpose. Those interested in preventing malware attacks don't care about which checks have cleared the club account. Details of club business are better handled in separate meetings, open to all members of course, and with their minutes posted on the club's Web site or Facebook page.

It's important to measure the effectiveness of your communications, especially after making changes. Too often, these are set up and then ignored. If few of your members check your Facebook page, you should either improve or eliminate it. Ask a non-member to look at your media and tell you his or her impression; then act on it. Finally, periodically review your performance against your goals. If you can't find any improvements, you aren't trying hard enough.

(Continued on page 12)

(ORGANIZATIONAL COMMUNICATION—Continued from page 11)

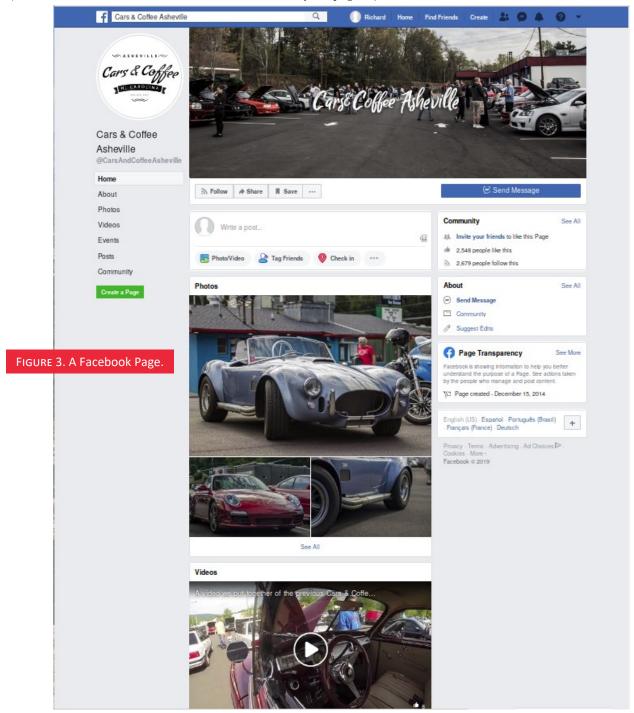

# —USING ZOOM FOR VIDEO CONFERENCES—

By Peter HESS, DMA President

THERE ARE TWO WAYS, in general to use Zoom for online meetings: (1) via a Web browser (<a href="https://support.zoom.us/hc/en-us/articles/214629443-Zoom-Web-Client">https://support.zoom.us/hc/en-us/articles/214629443-Zoom-Web-Client</a>) or (2) with an application installed onto either your phone or computer. Many different operating systems are compatible, including: Mac, Windows, iOS, Android. Many user group members even use Linux.

Since DMA meetings traditionally have been highly interactive, we suggest that DMA Members install the Zoom Desktop Client before

you plan on using Zoom for an online meeting. To do that, visit:

https://support.zoom.us/hc/en-us/articles/360032812931-Starting-the-Zoom-Desktop-Client
INSTALLING THE ZOOM DESKTOP CLIENT

Click on the link on that page under "Prerequisites" called:

"Latest version of the Zoom Desktop Client"

You can download the "Zoom Client for Meetings" application for your device and test your audio or Web camera before attending the meeting. A Web camera is not required for you to attend the meeting. You will still be able to view the presentation on your monitor.

Click on the link we send you or which you find on our Meetup page:

(https://www.meetup.com/Dayton-Microcomputer-Association-Meetup/)

for the session or meeting number.

### **TROUBLESHOOTING**

If you find that you are having a problem with the installation or connection before the meeting, please consider the following:

- It is best if you are connected by ethernet cable when using Zoom. Your connection will likely work over Wi-Fi but wired is the best way. If you are presenting, your connection will be much more reliable if you wire up. [EDITOR'S NOTE: At the demonstration meeting I had no problem connecting wirelessly. The test at the Zoom Web site (mentioned on page 3) indicated that my desktop was too old and thus does not have video capabilities, so I used a newly-purchased Chromebook, which has a built-in video camera and microphone. However, my Chromebook does not have an ethernet socket, obliging me to use wi-fi. Two warnings: (1) I was not a presenter, although I asked questions and participated in the discussion; and (2) I have a fast (5G) wireless network at my house. Users with older routers may encounter snags, and may thus need to use a wired connection.]
- Run as few applications as possible while you connect to the Zoom on-line meeting.
- Clear your cache and perhaps even temp files.
- Reboot your computer just before the meeting begins.
- If the above does not resolve your connection difficulties, please call (937) 777-3621. We shall have trained troubleshooters available to help address your problems. ... TDB

Mr. Hess's informative article has been reprinted for <u>three</u> consecutive issues. If you have friends who wish to attend a DMA meeting but do not know how to use Zoom, please refer them to the March, April, or May 2020 issues of The Databus.

# About The Dayton Microcomputer Association, Inc. (DMA)

ORE THAN FORTY-FOUR YEARS AGO, a small group of computer enthusiasts from the Dayton, Ohio area gathered around a kitchen table looking at, and playing with, an early personal computer called the Altair 680 that one of them had purchased. This computer had been featured earlier on the cover of the January 1975 issue of *Popular Electronics* magazine. Paul Allen had shown the selfsame article about the Altair to Bill Gates, and later, they wrote software together for that computer. Still later — and still together — Allen and Gates founded the Microsoft Corporation.

Shortly thereafter, those Dayton-area computer enthusiasts joined together with many others to form THE DAYTON MICROCOMPUTER ASSOCIATION (DMA), now one of the oldest (if not

the oldest) continuously -operating computer user groups in the world. Typically, computer user groups, and the newer iteration, technology user groups, are volunteer-run operations. The DMA is an

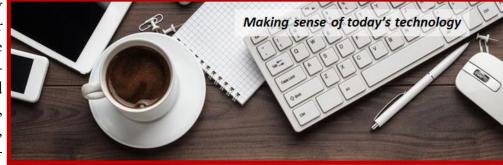

all-volunteer led, organized and run 501(c)(3) non-profit organization.

Now, there are hundreds of computer (or technology) user groups in the world, all of which continue to foster improved communication between technological equipment and software publishers, and users of their products. User groups (both computer and technology) provide an environment where more experienced technology users introduce additional and advanced techniques to novices.

DMA offers both monthly General Membership Meetings, which cover new and innovative topics including a wide range of generic, technological topics, and its Special Interest Groups (SIGs) which address concerns about specime technology interests. There are eight different SIGs sponsored by the DMA, covering such topics as the Linux operating system, various programming languages such as Python, the use of technology to investigate genealogy, and digital aids to investing. Neither SIG members nor attendees at DMA General Meetings need be members of the parent organization, though they are encouraged to join so DMA can continue providing its services to the public.

Annual dues for DMA membership, which have not been raised for decades, are \$25 for Regular Members, and \$12.50 for Family/Associate Members (someone living at living at the same address as a Regular Member). Nonvoting Student Memberships are *free* to students through age 22. Door prizes at General Meetings, picnics, banquets, and other DMA events, and both product and service discounts are available to all DMA members. ... TDB

# **Dayton Microcomputer Association Membership Form**

|                                                                                                    | Today's date//                                                             |  |  |
|----------------------------------------------------------------------------------------------------|----------------------------------------------------------------------------|--|--|
|                                                                                                    | r who recruited me:                                                        |  |  |
| ☐ <b>RENEW</b> Is any of the contact informatio                                                                                                    | n below new? 🗖 Y 🔲 N                                                       |  |  |
|                                                                                                    | TYPE OF MEMBERSHIP                                                         |  |  |
| ☐ REGULAR                                                                                                    |                                                                            |  |  |
|                                                                                                    | Home/Work ()                                                               |  |  |
|                                                                                                    | Mobile Phone ()                                                            |  |  |
| ASSOCIATE Associate memberships a Name of Regular Member:                                                                                                    | are for a those living at the same address as a Regular Member.            |  |  |
| Your Name                                                                                                    | Home/Work ()                                                               |  |  |
|                                                                                                    | Mobile Phone ()                                                            |  |  |
| ☐ STUDENT Free nonvoting Student Membership is available to those under 22 years of age, enrolled full-time in a program of higher education. Name of School:                                                                                                    |                                                                            |  |  |
| Name                                                                                                    | Home / Work ()                                                             |  |  |
| E-mail                                                                                                    | Mobile Phone ()                                                            |  |  |
| Home Address                                                                                                    |                                                                            |  |  |
|                                                                                                    | State Zip                                                                  |  |  |
| INTERCHANGE  Skills & interests you might share with DMA:  What you hope DMA will provide:                                                                                                    |                                                                            |  |  |
| □ SHELL ACCOUNT A shell account on the DMA Web server provides file storage, hosting of a personal noncommercial Web site, @dma1.org e-mail alias (forwarding address), all for a one-time fee of \$10. A user name must be 8 alpha characters. The usual default is last name and first initial, no caps or punctuation. DMA reserves the right of final decision on all user names: 1 <sup>st</sup> choice 2 <sup>nd</sup> choice |                                                                            |  |  |
|                                                                                                    | DUES AND FEES                                                              |  |  |
| Regular membership \$2                                                                                                    | 5.00 x 🗖 1yr 🗖 2yr 🗖 3yr \$                                                |  |  |
| Family Associate membership \$1                                                                                                    | 2.50 x 🗖 1yr 🗖 2yr 🗖 3yr \$                                                |  |  |
| Student membership FF                                                                                                    | REE \$ <u>0.00</u>                                                         |  |  |
| •                                                                                                    | 0.00 \$                                                                    |  |  |
| Total                                                                                                    |                                                                            |  |  |
| Note: A \$10 fee will be charged for all returned ch                                                                                                    | necks.                                                                     |  |  |
| Make your check payable to:<br>Mail check and application to:                                                                                                    | Dayton Microcomputer Association, Inc<br>PO Box 4005 Revised, February 25, |  |  |
| Or use Paypal to send your payment to:                                                                                                    | Dayton OH 45401-4005<br>membership@dma1.org                                |  |  |
| DMA use only                                                                                                    |                                                                            |  |  |
|                                                                                                    | Cash [] Check# [] Paypal Proc by                                           |  |  |
|                                                                                                    | Cash [ ] Check# [ ] Paypal Proc by                                         |  |  |
| Member# Exp / [ ] C                                                                                                    | Cash [ ] Check# [ ] Paypal Proc by                                         |  |  |